## **Powiatowy Urząd Pracy w Wałbrzychu**

http://www.urzadpracy.pl/pl/formy-aktywizacji/biezace/nabory/24219,29062017-Rozpoczynamy-nabor-kandydatow-na-quotS zkolenie-dla-kandydatow-na-kierow.html 2024-05-13, 04:01

> Informacja Strona znajduje się w archiwum.

# 29.06.2017 - Rozpoczynamy nabór kandydatów na "Szkolenie dla kandydatów na kierowców samochodów ciężarowych"

Informujemy, iż z dniem **03.07.2017r.** rozpoczynamy nabór kandydatów na szkolenie grupowe pn. **,,Szkolenia dla kandydatów na kierowców samochodów ciężarowych"**

Rekrutacja prowadzona będzie do dnia **21.07.2017r.**

W ramach w/w szkolenia planuje się objąć aktywizacją **5 osób bezrobotnych**.

Planowany termin rozpoczęcia szkolenia: **04.09.2017r.** jednak ostateczny termin zostanie określony po wyłonieniu Wykonawcy zamówienia.

Urząd zastrzega prawo wstrzymania procesu rekrutacji oraz odmowy przyjęcia zgłoszenia na szkolenie jeśli lista potencjalnych kandydatów do udziału w szkoleniu osiągnie założony poziom rekrutacyjny tj. liczbę **10 osób**.

#### **UWAGA!**

Bezwzględnie wymagana jest **pisemna deklaracja zatrudnienia** od pracodawcy, który zatrudni kandydata na kierowcę po zakończonej usłudze szkoleniowej i zdobyciu uprawnień niezbędnych do podjęcia pracy na stanowisku kierowcy samochodu ciężarowego. (plik do pobrania)

#### **Zakres wsparcia obejmuje:**

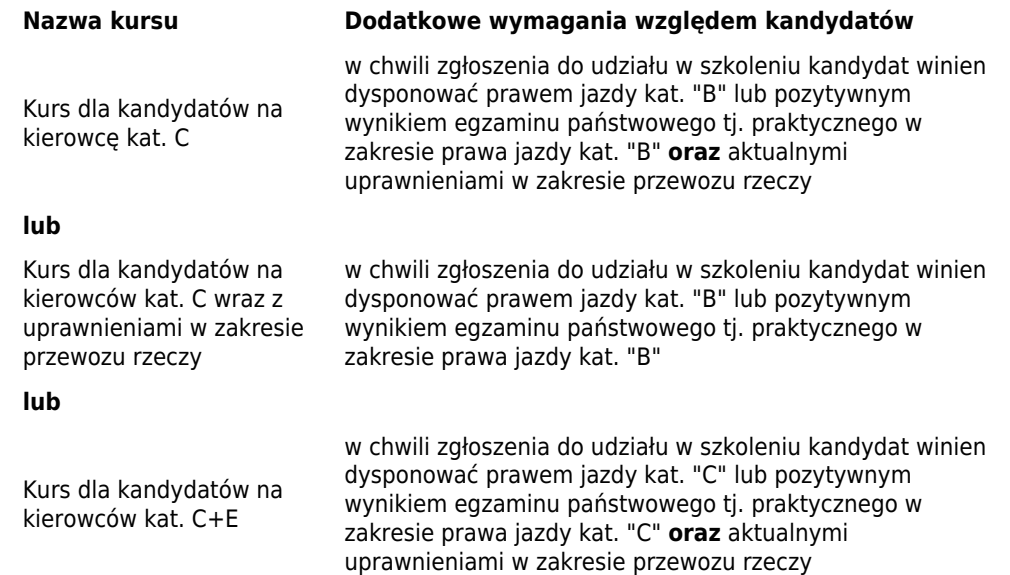

### **lub**

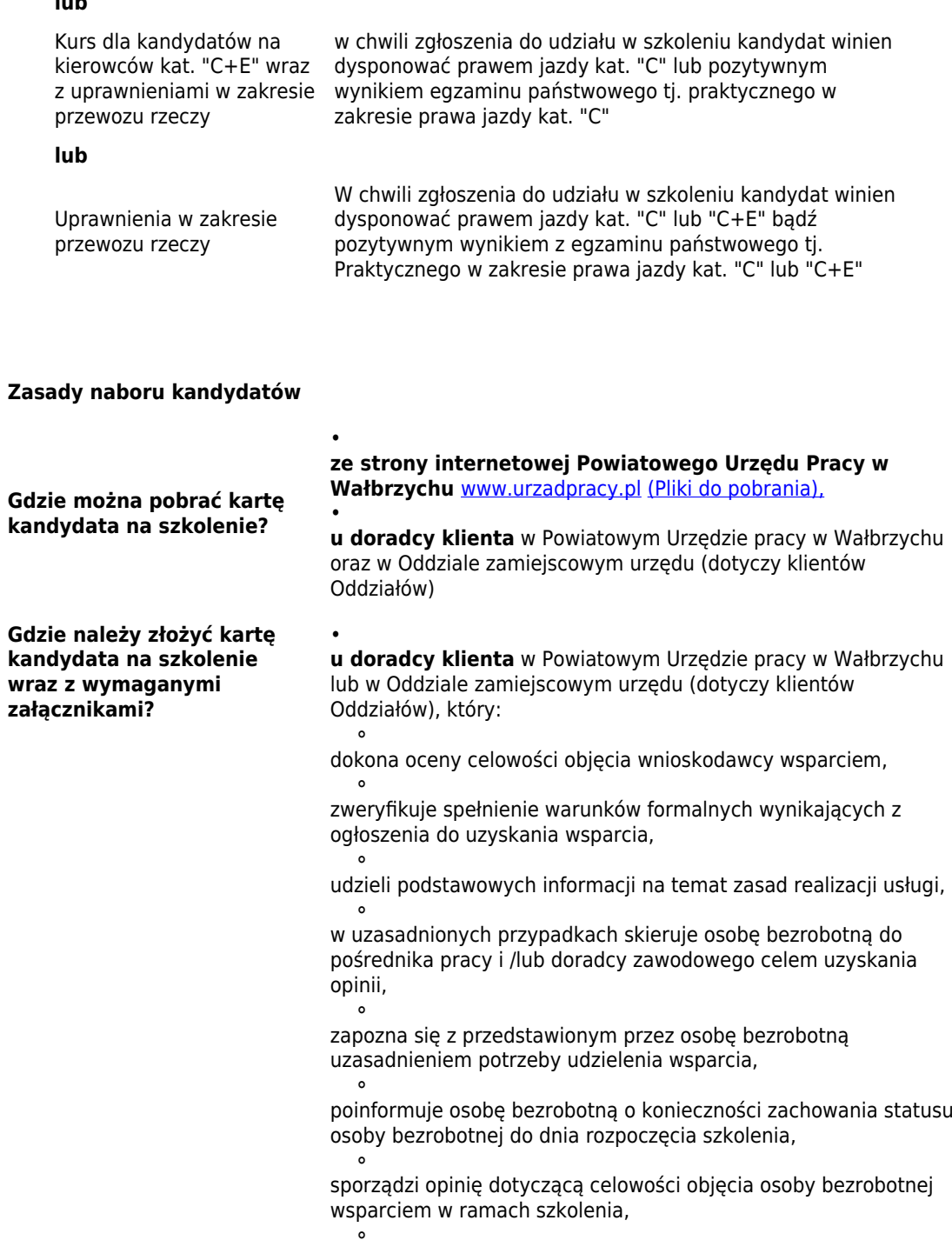

przekaże kartę kandydata na szkolenia do Wydziału Szkoleń.

#### **Kto może złożyć kartę kandydata na szkolenie?**

Osoba zarejestrowana w tut. Urzędzie:

•

•

•

posiadająca status osoby bezrobotnej,

której przypisany został II profil pomocy (w uzasadnionych przypadkach wsparcie może uzyskać osoba, której przypisany został I profil pomocy),

której wsparcie wynika z ustalonego Indywidualnego Planu Działania, •

nie jest objęta inną formą aktywizacji,

• która uzasadniła potrzebę udzielenia tej formy wsparcia poprzez uprawdopodobnienie podjęcia zatrudnienia, innej pracy zarobkowej przedkładajac oświadczenia od przyszłego pracodawcy.

**Zasady rozpatrywania zgłoszeń osób uprawnionych do udziału w szkoleniu.**

#### *opinia doradcy klienta w zakresie:*

 $\bullet$ spełnienia warunków formalnych do objęcia usługą wynikających z ustawy o promocji zatrudnienia (...).  $\bullet$ 

oceny realnych szans na podjęcie pracy zgodnie z kierunkiem szkolenia,

ustalenia w ramach Indywidualnego Planu Działania ścieżki aktywizacji zmierzającej do pozyskania zatrudnienia

#### *ocena specjalisty ds. rozwoju zawodowego w zakresie:*  $\circ$

spełnienia warunków formalnych do udzielenia wsparcia poprzez sfinansowanie kosztów szkolenia - wynikających z ustawy o promocji zatrudnienia (…) oraz ogłoszenia o realizowanym naborze,  $\circ$ 

spełnienia warunków formalnych do podjęcia danego rodzaju szkolenia - wynikających z innych przepisów prawa,  $\bullet$ 

ustalenia konieczności skierowania na badanie lekarskie/psychologiczne w celu oceny przydatności zawodowej do pracy i zawodu.

#### **wyłonienie grupy docelowej przez Zespół ds rozpatrywania zgłoszeń osób uprawnionych do szkoleń oraz kwalifikowania i doboru kandydatów na szkolenie grupowe UWAGA!**

1.

•

•

 $\circ$ 

•

Złożenie karty kandydata na szkolenie nie jest jednoznaczne z zakwalifikowaniem na szkolenie.

2.

Tylko osoby wytypowane przez Zespół ds rozpatrywania zgłoszeń (…) otrzymają informację o zakwalifikowaniu do udziału w szkoleniu.

Urząd zastrzega prawo odmowy skierowania na szkolenie w sytuacji, gdy:

#### 1.

limit środków przeznaczonych na aktywizację zostanie w pełni zagospodarowany w ramach zgłoszeń przyjętych już do realizacji, 2.

założona przez urząd liczba potencjalnych kandydatów do objęcia wsparciem zostanie już w pełni osiągnięta.

3.

pracodawca, który deklarował osobie bezrobotnej gotowość zatrudnienia po zrealizowanym szkoleniu nie złoży oferty zatrudnienia, która dotyczy wnioskodawcy.

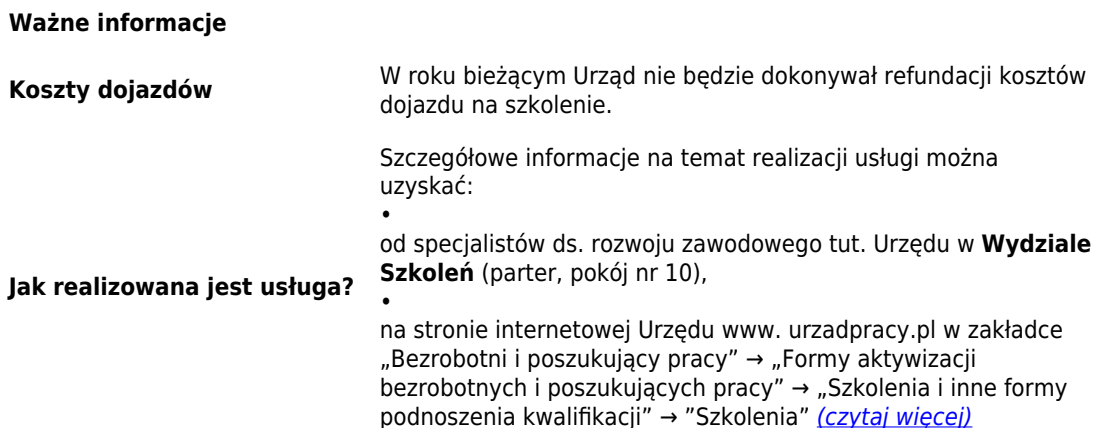

**Dokumenty do pobrania**

Karta kandydata na szkolenie [\(pobierz\)](http://urzadpracy.pl/pl/pliki-do-pobrania/24106,Karta-kandydata-na-szkolenie-grupowe.html)

•

•

Deklaracja zatrudnienia osoby bezrobotne<u>[j \(pobierz\)](http://urzadpracy.pl/pl/pliki-do-pobrania/24220,Deklaracja-zatrudnienia-osoby-bezrobotnej-po-szkoleniu.html)</u>

### **Metryka strony**

Data publikacji 29.06.2017 Data modyfikacji 25.07.2017 [Rejestr zmian](http://www.urzadpracy.pl/pl/rejestr/24219,dok.html)

Osoba publikująca: Beata Uhryn Autor : Magdalena Oleś

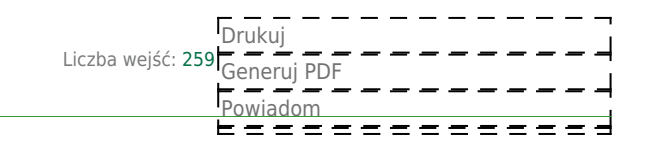